### UKURAN PEMUSATAN DATA MATA KULIAH STATISTIKA & PROBABILITAS

Riani Lubis Program Studi Teknik Informatika Universitas Komputer Indonesia

 $\circ$ 

# UKURAN GEJALA PUSAT

- **❖ Rata-Rata Hitung**
- **☆ Modus**

 $\overline{\mathsf{C}}$ 

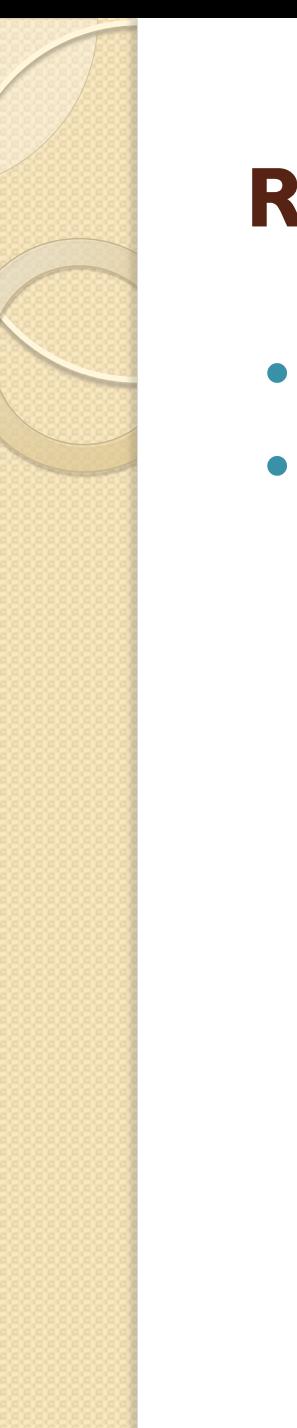

## **Rata-Rata Hitung**

- Umum digunakan untuk data kuantitatif
- Dapat digunakan untuk mengetahui nilai rata-rata yang terdapat dalam sebuah sampel maupun populasi.

## Rata-Rata Hitung (Mean) untuk Data Tunggal

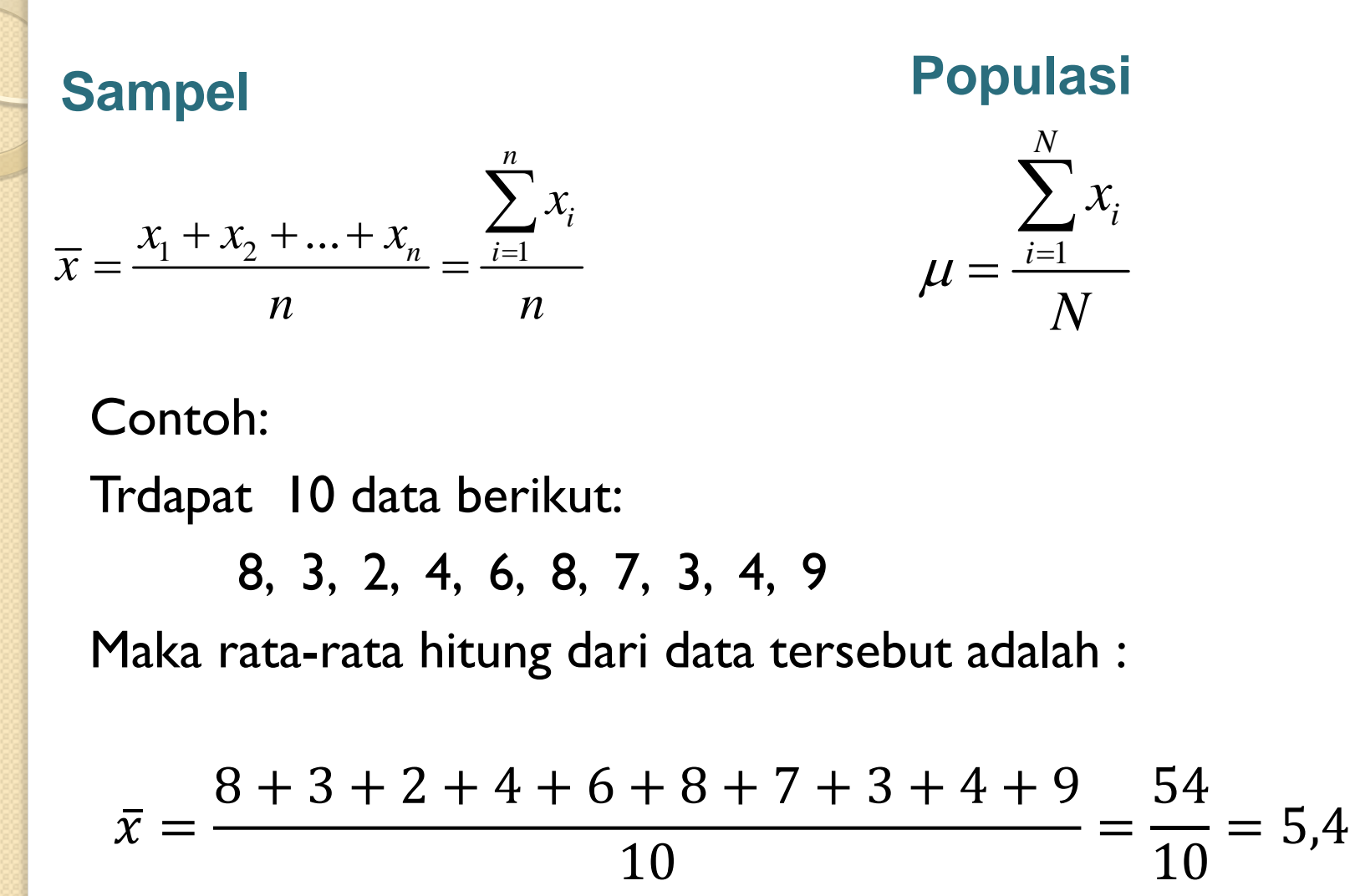

#### Rata-Rata Hitung (Mean) untuk Data Berulang

$$
\overline{X} = \frac{f_1 X_1 + f_2 X_2 + f_3 X_3 + \dots + f_n X_n}{f_1 + f_2 + f_3 + \dots + f_n} = \frac{\sum_{i=1}^n f_i X_i}{\sum_{i=1}^n f_i}
$$

Jika suatu data di mana masing-masing data memiliki pengulangan dengan frekuensi tertentu, nilai  $X_1$  dengan mengulang sebanyak  $f_1$ , nilai  $X_2$  dengan bobot  $f_2$ , nilai  $X_3$ dengan bobot  $f_3$ , ..., dan nilai  $X_n$  dengan bobot  $f_n$ .

#### Contoh :

Data hasil ujian 40 orang mahasiswa :

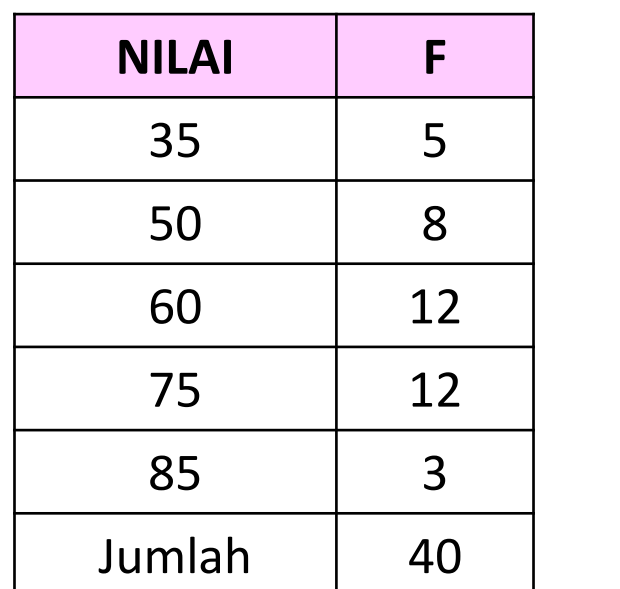

$$
\bar{x} = \frac{(35 \times 5) + (50 \times 8) + \dots + (85 \times 3)}{40}
$$
  
=  $\frac{2450}{40}$   
= 61,25

Nilai rata-rata hasil ujian untuk 40 orang mahasiswa adalah 61,25

#### Rata-Rata Hitung (Mean) untuk Data Berkelompok

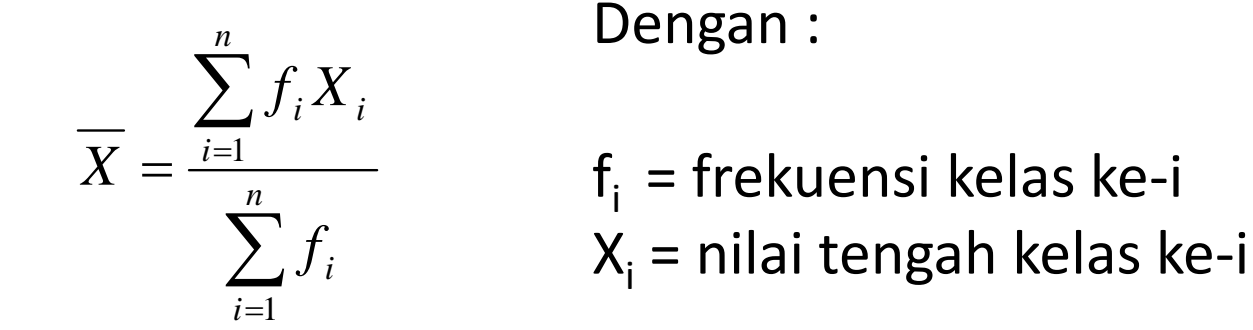

Atau jika diketahui panjang kelas dalam satu tabel distribusi frekuensi sama dapat menggunakan :

$$
\overline{X} = X_0 + p \left( \frac{\sum f_i c_i}{\sum f_i} \right)
$$

Dengan :

- f<sub>i</sub> = frekuensi kelas ke-i
- $X_0$  = nilai tengah kelas dengan kode nol
- p = panjang kelas
- $C_i$  = kode kelas ke-i (kode ditentukan berdasarkan frekuensi kelas)

#### Contoh 1 :

#### Data hasil ujian 60 orang mahasiswa :

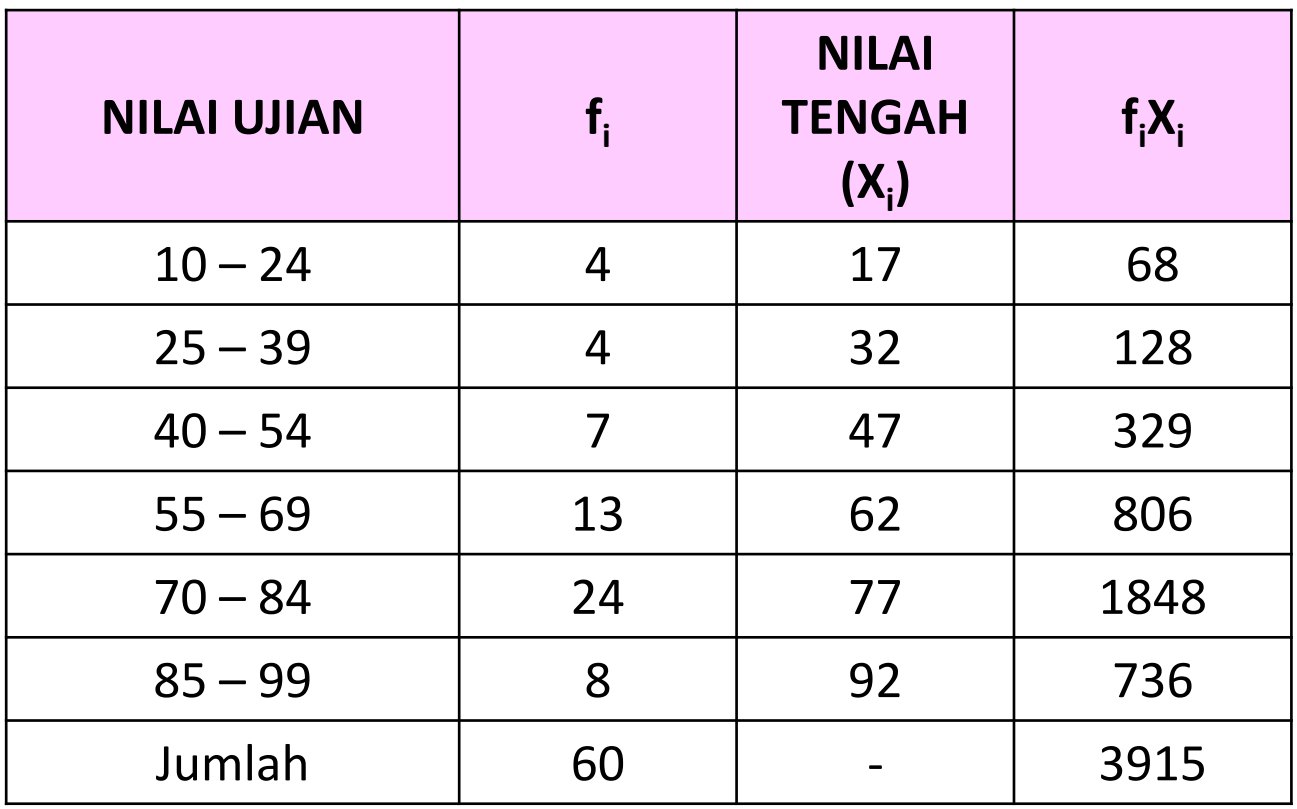

Maka rata-rata hitung dari nilai ujian 60 orang mahasiswa adalah :

$$
\overline{X} = \frac{\sum_{i=1}^{n} f_i X_i}{\sum_{i=1}^{n} f_i} = \frac{3915}{60} = 65,25
$$

#### Contoh 2 :

Data hasil ujian 60 orang mahasiswa :

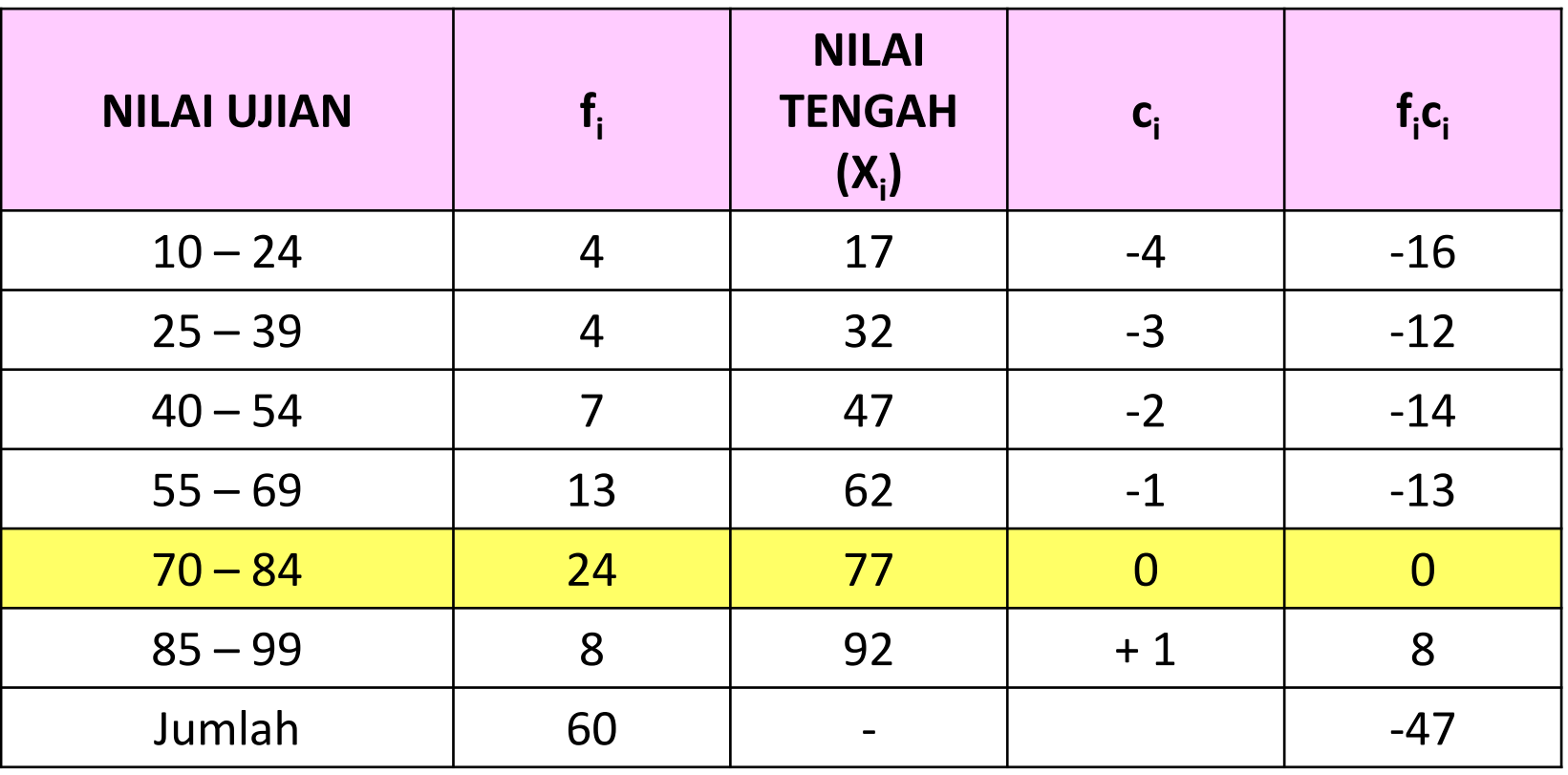

Maka rata-rata hitung dari nilai ujian 60 orang mahasiswa adalah :

$$
\overline{X} = X_0 + p \left( \frac{\sum f_i c_i}{\sum f_i} \right) = 77 + 15 \left( \frac{-47}{60} \right) = 65,25
$$

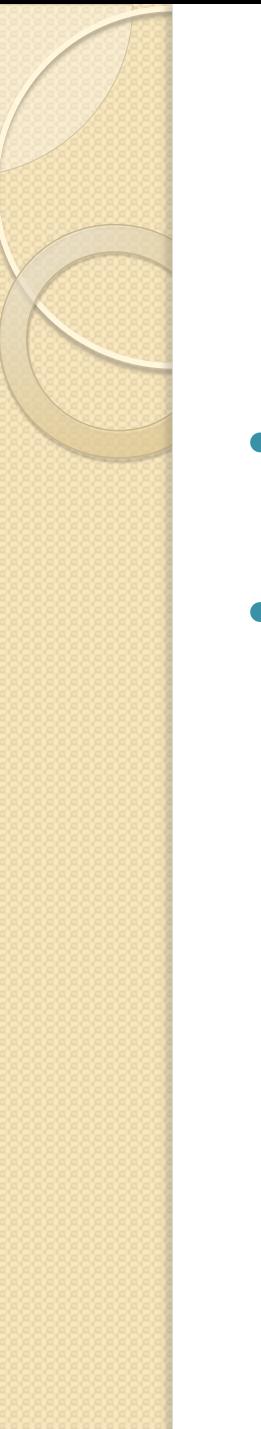

# Modus (Mo)

- Fungsinya untuk menyatakan peristiwa yang paling sering terjadi.
- Umum digunakan sebagai "rata-rata" data kualitatif

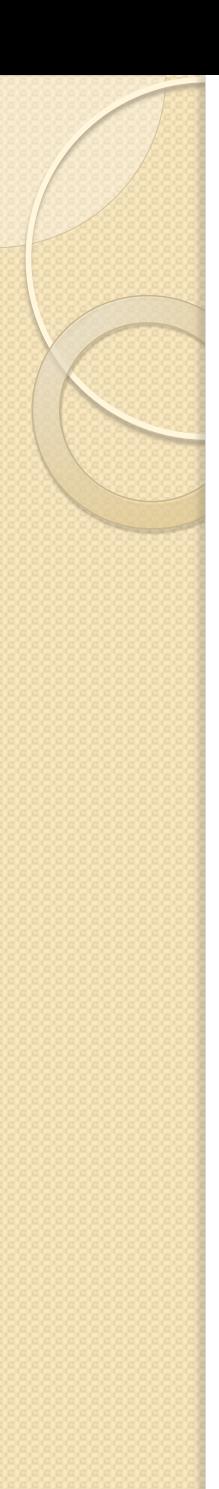

## Modus Data Kuantitatif untuk Data Tunggal

Ditentukan dengan menentukan frekuensi terbanyak pada data tersebut

Contoh: **2** 8 9 11 **2** 6 6 7 5 **2 2**

Maka modus (Mo) dari data tersebut adalah : 2

## Modus Data Kuantitatif untuk Data Berkelompok

$$
Mo = b + p\left(\frac{b_1}{b_1 + b_2}\right)
$$

Dengan

 $b =$  ujung bawah kelas Modal (f terbesar)  $b_1$  = frekuensi kelas modal – frekuensi kelas sebelumnya  $b_2$  = frekuensi kelas modal – frekuensi kelas sesudahnya  $p =$  panjang kelas

#### Contoh :

Data hasil ujian 60 orang mahasiswa :

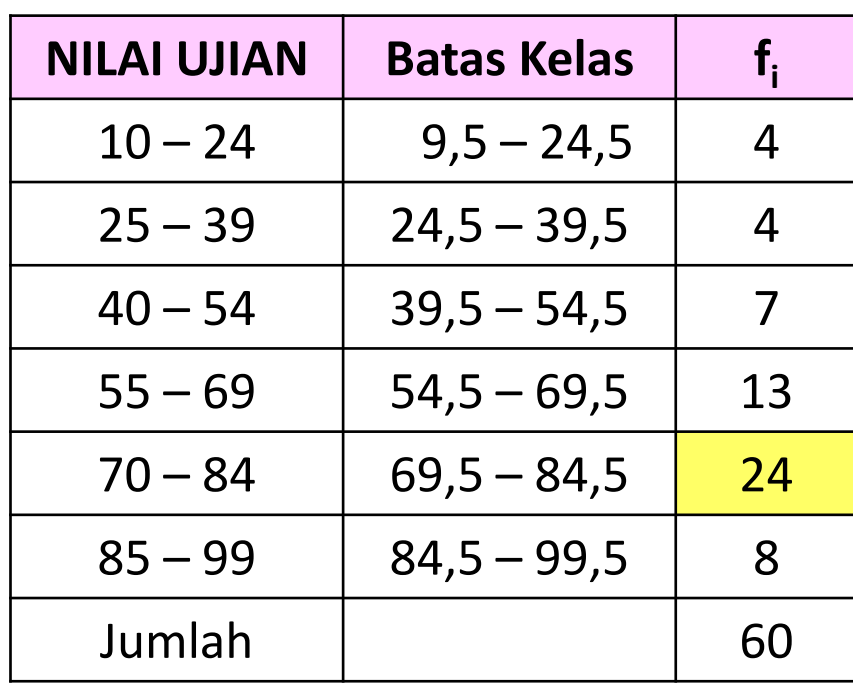

Berdasarkan tabel, Diperoleh :  $b = 69,5$  $p = 15$  $b_1 = 24 - 13$  $b_2 = 24 - 8$ 

Maka nilai ujian yang paling banyak diperoleh oleh mahasiswa adalah :

$$
Mo = \cdots + \cdots \left(\frac{m}{m+1}\right) = \dots
$$

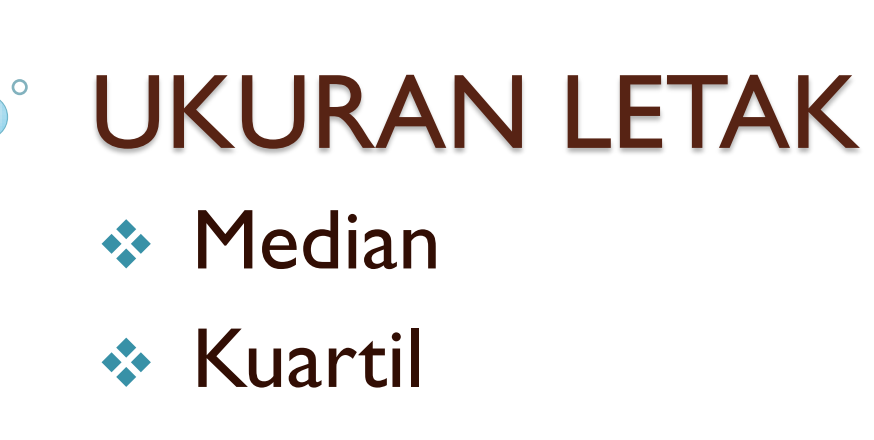

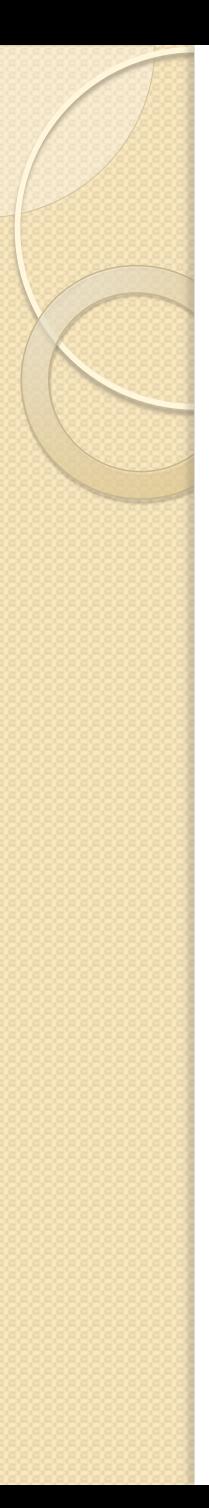

### **Median**

- Median membagi data menjadi 2 bagian setelah data diurutkan (dari kecil ke besar)
- Fungsinya untuk menentukan letak "data tengah" setelah data disusun menurut urutan nilainya.
- Letak Median :

Letak 
$$
Me = \frac{(n+1)}{2}
$$
 dengan n = banyak data

## Median untuk Data Tunggal

Nilai Median untuk Banyak Data Ganjil :

$$
Me = X_{\left(\frac{1}{2}(n+1)\right)}
$$

#### Nilai Median untuk Banyak Data Genap:

$$
Me = \frac{1}{2} \left[ X_{\left(\frac{1}{2}n\right)} + X_{\left(\frac{1}{2}n+1\right)} \right]
$$

Contoh Median untuk Data Tunggal dengan Banyak Data Ganjil

Data sebelum diurutkan : 5, 8, 10, 4, 10, 7, 12

Data setelah diurutkan :

4, 5, 7, **8**, 10, 10, 12

Maka letak mediannya :

$$
Letak \ Me = \frac{(7+1)}{2} = 4
$$

Nilai mediannya :  $Me = X_{(1/2(7+1))} = X_4 = 8$ 

Contoh Median untuk Data Tunggal dengan Banyak Data Genap

Data sebelum diurutkan : 8, 19, 7, 12, 14, 10, 16, 7

Data setelah diurutkan :

7, 7, 8, **10**, **12**, 14, 16, 19

Maka letak mediannya : Letak  $Me =$ 8+1 2 = 4,5 (antara 4 & 5)

Nilai mediannya :

$$
Me = \frac{1}{2} \left[ X_{\left(\frac{1}{2}8\right)} + X_{\left(\frac{1}{2}8 + 1\right)} \right] = \frac{1}{2} \left[ X_4 + X_5 \right] = \frac{1}{2} \left[ 10 + 12 \right] = 11
$$

### Median untuk Data Berkelompok

$$
Me = b + p\left(\frac{\frac{n}{2} - F}{f}\right)
$$

#### Dengan

- b = ujung bawah kelas median  $\left(\frac{1}{2}\right)$  $\frac{1}{2}\sum f_i$
- p = panjang kelas
- $n = \sum f_i$
- F = frekuensi kumulatif sebelum kelas median
- f = frekuensi kelas median

#### Contoh :

Data hasil ujian 60 orang mahasiswa :

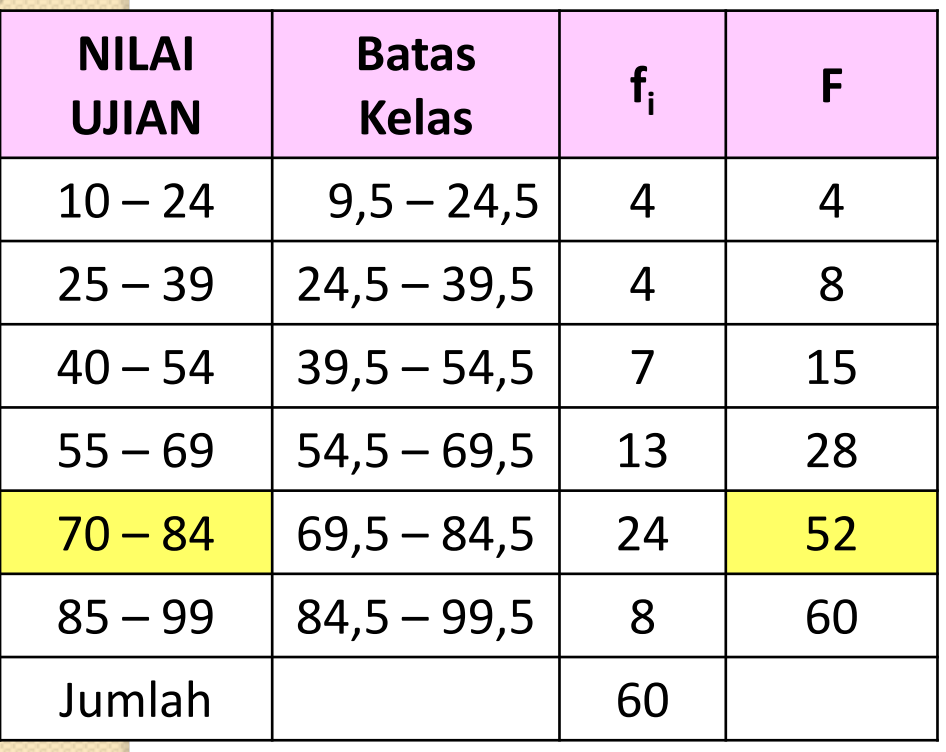

$$
Letak \ Me = \frac{(60+1)}{2} = 30,5
$$

Berdasarkan tabel, Diperoleh : Letak median dikelas 70-84

$$
b = 69.5
$$

$$
p = 15
$$

$$
n = 60
$$
  

$$
F = 28
$$

 $f = 24$ 

Maka dari kelas median diperoleh :

$$
Me = \dots + \dots \left(\frac{m}{2} - \dots\right)
$$

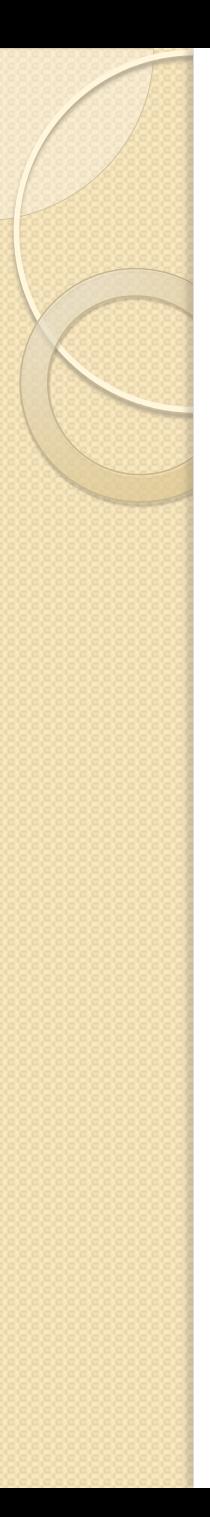

### **Kuartil**

- Kuartil membagi data menjadi 4 bagian setelah data diurutkan (dari kecil ke besar)
- Ada 3 buah kuartil :
	- $\textdegree$  Kuartil pertama (K<sub>1</sub>)
	- $\circ$  Kuartil kedua (K<sub>3</sub>)
	- $\circ$  Kuartil ketiga (K<sub>3</sub>)
- Letak Kuartil :

Letak 
$$
K_i = \frac{i(n+1)}{4} = a, b
$$
   
  $i = 1, 2, 3$ 

### Kuartil untuk Data Tunggal

Nilai Kuartil :

$$
K_i = X_{(a)} + 0, b[X_{(a+1)} - X_{(a)}]
$$

dengan  $i = 1, 2, 3$ 

### Contoh Kuartil untuk Data Tunggal (1)

Data sebelum diurutkan :

78, 82, 66, 57, 97, 64, 56, 92, 94, 86, 52, 60, 70

Data setelah diurutkan : 52, 56, **57**, **60**, 64, 66, 70, 75, 82, 86, 92, 94, 97

Maka letak kuartilnya :

Letak  $K_1 =$  $1(13 + 1)$ 4  $= 3, 5 \text{ (maka a = 3; b = 5)}$ Letak  $K_2 =$  $2(13 + 1)$ 4  $=$   $\cdots$ Letak  $K_3 =$  $3(13 + 1)$ 4  $=$   $\cdots$ 

### Contoh Kuartil untuk Data Tunggal (2)

Nilai kuartilnya :

 $K_1 = X_{(3)} + 0$ ,  $5[X_{(4)} - X_{(3)}] = 57 + 0$ ,  $5(60 - 57) = 58$ , 5

$$
K_2 = X_{(\dots)} + 0, \dots [X_{(\dots)} - X_{(\dots)}]
$$
  
= \dots + 0, \dots (... - \dots)  
= \dots

$$
K_3 = X_{(\dots)} + 0, \dots [X_{(\dots)} - X_{(\dots)}]
$$
  
= \dots + 0, \dots (... - \dots)  
= \dots

## Kuartil untuk Data Berkelompok

Nilai Kuartil :

$$
K_i = b + p\left(\frac{i \cdot n}{f} - F\right)
$$

dengan,

- b = ujung bawah kelas kuartil
- p = panjang kelas

 $n = \sum f_i$ 

- F = frekuensi kumulatif sebelum kelas kuartil
- f = frekuensi kelas kuartil
- $i =$  kuartil ke  $-i$

#### Contoh :

Data hasil ujian 60 orang mahasiswa :

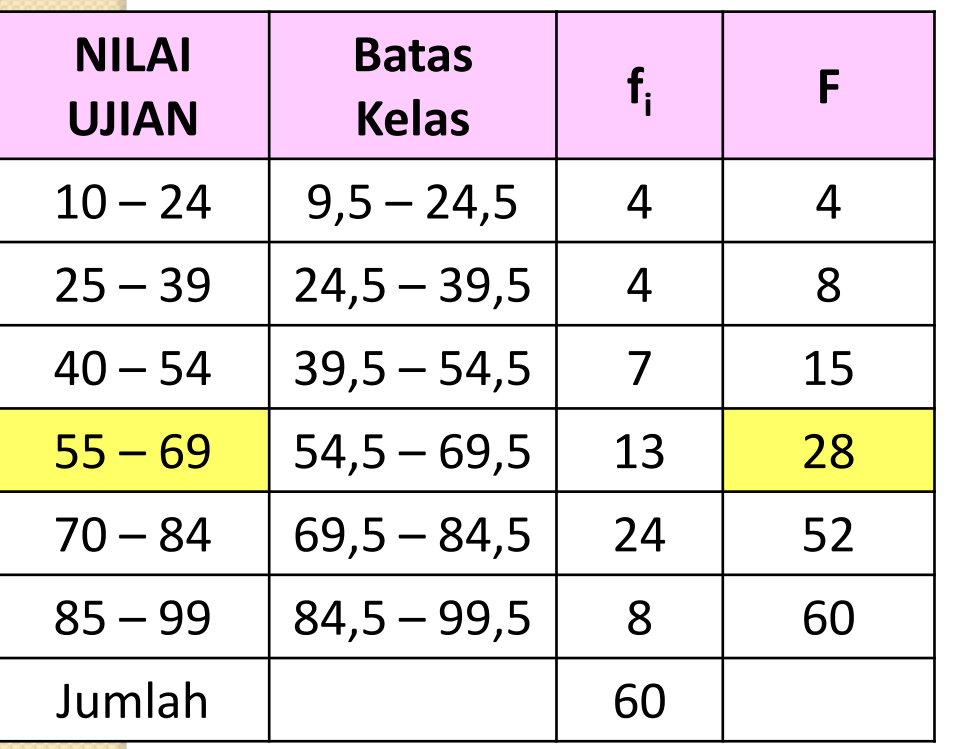

$$
Letak K_1 = \frac{1(60+1)}{4} = 15,25
$$

Maka kelas kuartil ke 1 : 55 – 69

$$
b = 54,5
$$
  
\n
$$
p = 15
$$
  
\n
$$
n = 60
$$
  
\n
$$
F = 15
$$
  
\n
$$
f = 13
$$
  
\n
$$
i = 1
$$

$$
K_1 = 54.5 + 15 \left( \frac{1*60}{4} - 15 \right) = 54.5
$$

$$
Letak K_2 = \frac{2(60+1)}{4} = \dotsb
$$

Maka kelas kuartil ke -2 : ..... - .....

Dari tabel diperoleh : b = .....

$$
p = \dots
$$
  
\n
$$
n = \dots
$$
  
\n
$$
F = \dots
$$
  
\n
$$
f = \dots
$$
  
\n
$$
i = \dots
$$

$$
K_2 = \dots + \dots \left(\frac{2 \times 60}{4} - \dots\right) = \dots
$$

$$
\left(\bigotimes_{i=1}^{n} a_i\right)
$$

$$
Letak K_3 = \frac{3(60+1)}{4} = \dotsb
$$

Maka kelas kuartil ke -3 : ..... - .....

Dari tabel diperoleh : b = .....

 $p =$  .....  $n =$ .....  $F =$  .....  $f =$  .....  $i =$  .....

$$
K_3 = \dots + \dots \left( \frac{3 * 60}{4} - \dots \right) = \dots
$$